## ЭЛЕКТРОННЫЙ ДОКУМЕНТООБОРОТ

## ИНСТРУКЦИЯ ПО ПОДКЛЮЧЕНИЮ

ООО «Газпром межрегионгаз Оренбург»

**YTO TAKOE GAEKTPOHHAS** ПОДПИСЬ

## Для чего нужна электронная подпись

Квалифицированная электронная подпись нужна для того, чтобы придать документу юридическую значимость, то есть статус оригинала. Такой подписью подписывают налоговую отчетность, счета-фактуры, акты, накладные и иные документы.

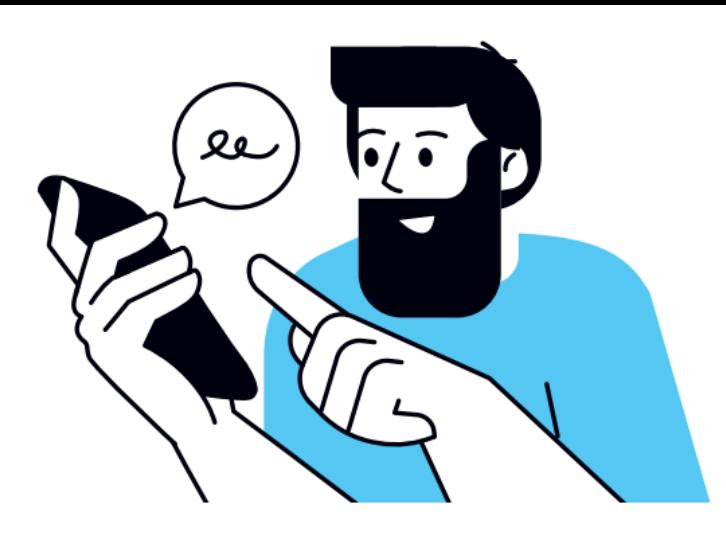

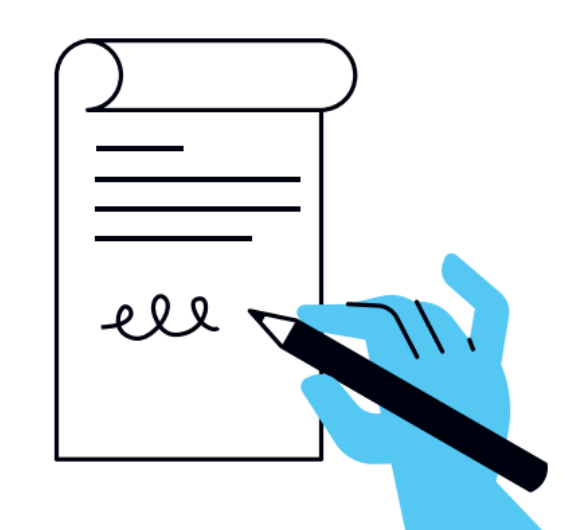

## Что получает владелец бесплатно

- </del> Записанный на носитель ключ электронной подписи, ключ проверки электронной подписи, квалифицированный сертификат ключа проверки электронной подписи. Срок действия ключей 15 месяцев.
- Ключи электронной подписи неэкспортируемые. Их нельзя скопировать или извлечь из носителя во избежание рисков их компрометации и нанесения Вам какого-либо ущерба в связи с этим.
- Лицензию на средство электронной подписи (криптопровайдер) на весь срок действия КЭП.

## **ПОЛУЧЕНИЕ БЕСПЛАТНОЙ ЭЛЕКТРОННОЙ** ПОДПИСИ В ФНС РОССИИ

Как получить квалифицированный сертификат электронной подписи (КЭП) в Удостоверяющем центре ФНС России

### Кто может обратиться за получением КЭП

- Руководитель юридического лица (лицо, имеющее право действовать от имени юридического лица без доверенности), в том числе иностранный гражданин;
- Индивидуальный предприниматель.

### Куда обратиться, чтобы получить КЭП

Получить КЭП можно в любом месте выдачи Удостоверяющего центра ФНС России или у доверенных лиц Удостоверяющего центра ФНС России. Список мест выдачи Вы всегда найдете по указанному адресу:

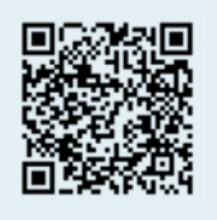

Воспользуйтесь указанной ссылкой, чтобы узнать подробную информацию о доверенных лицах Удостоверяющего центра ФНС России:

## Что нужно, чтобы получить КЭП

- При подаче заявления на выдачу Вам необходимо предоставить документ, удостоверяющий личность, номер СНИЛС, ИНН физического лица и (или) юридического лица, а также сертифицированный носитель ключевой информации. Больше никаких лишних документов!
- Необходим сертифицированный носитель формата USB Тип-A сертифицированный ФСБ России или ФСТЭК России, например: Рутокен ЭЦП 2.0, Рутокен S, Рутокен Lite, JaCarta FOCT, JaCarta-2 FOCT, JaCarta LT, ESMART Token, ESMART Token FOCT.
- Можно предоставить уже использующийся Вами ключевой носитель, если он имеет действующий сертификат соответствия ФСТЭК или ФСБ России.
- Приобрести ключевой носитель можно у производителей, их дистрибьюторов, у операторов электронного документооборота, доверенных лиц Удостоверяющего центра ФНС России, в вендинговых аппаратах, установленных в налоговых инспекциях.

# ПОДКЛЮЧЕНИЕ ЛИЧНОГО КАБИНЕТА СБИС

ПОШАГОВАЯ ИНСТРУКЦИЯ НА ПРИМЕРЕ YANDEX BROWSER

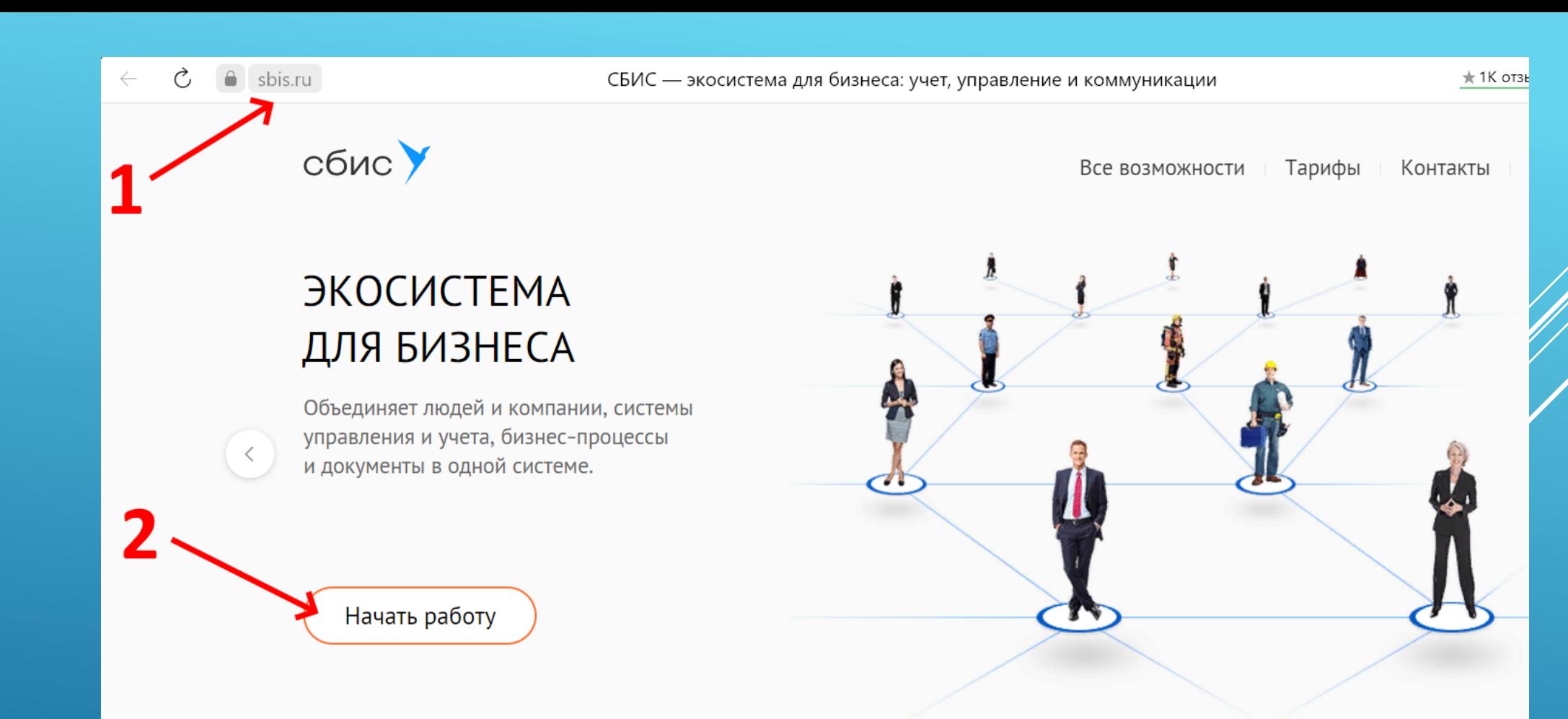

. . . . . . . . . . . . . . . . .

## Учет, управление и коммуникации в одной системе

Обменивайтесь в СБИС документами и ставьте задачи, ведите бухгалтерию и финансы, автоматизируйте закупки и склад, двигайте клиента по воронке в CRM.

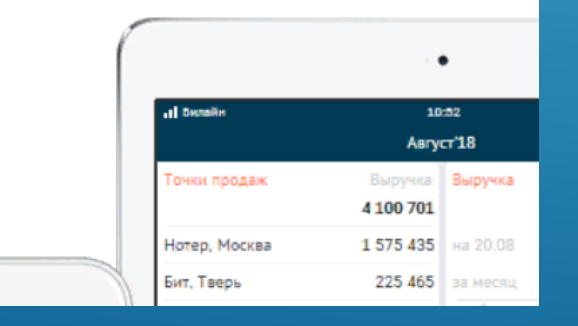

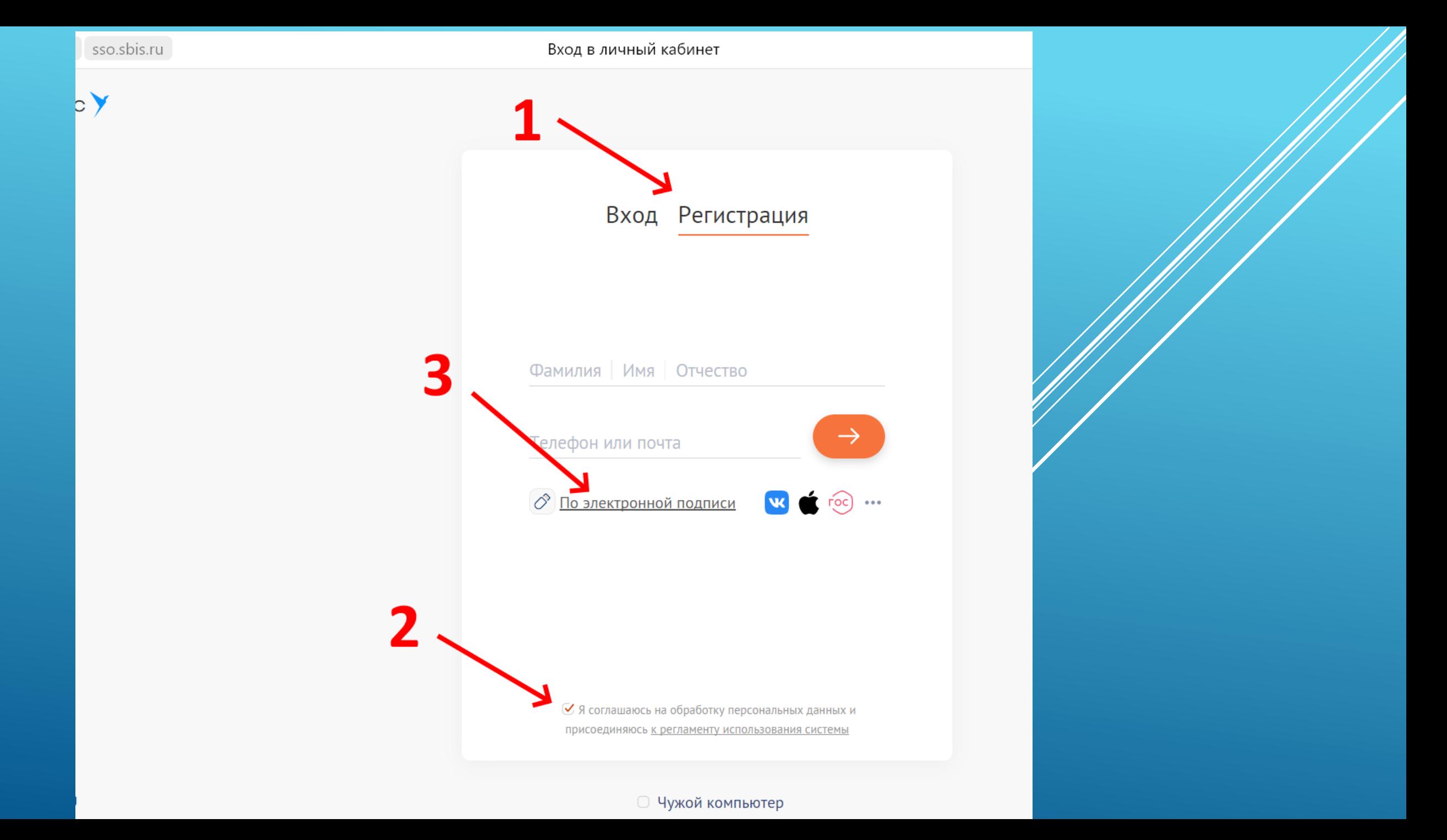

Электронная подпись не найдена

Отсутствует СБИС Плагин. Перейдите в 'Мастер настройки', чтобы это исправить.

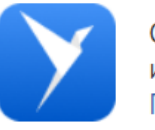

СБИС Плагин - это незаменимый инструмент для работы с подписями. Подробнее о всех возможностях.

Мастер настройки

○ Чужой компьютер

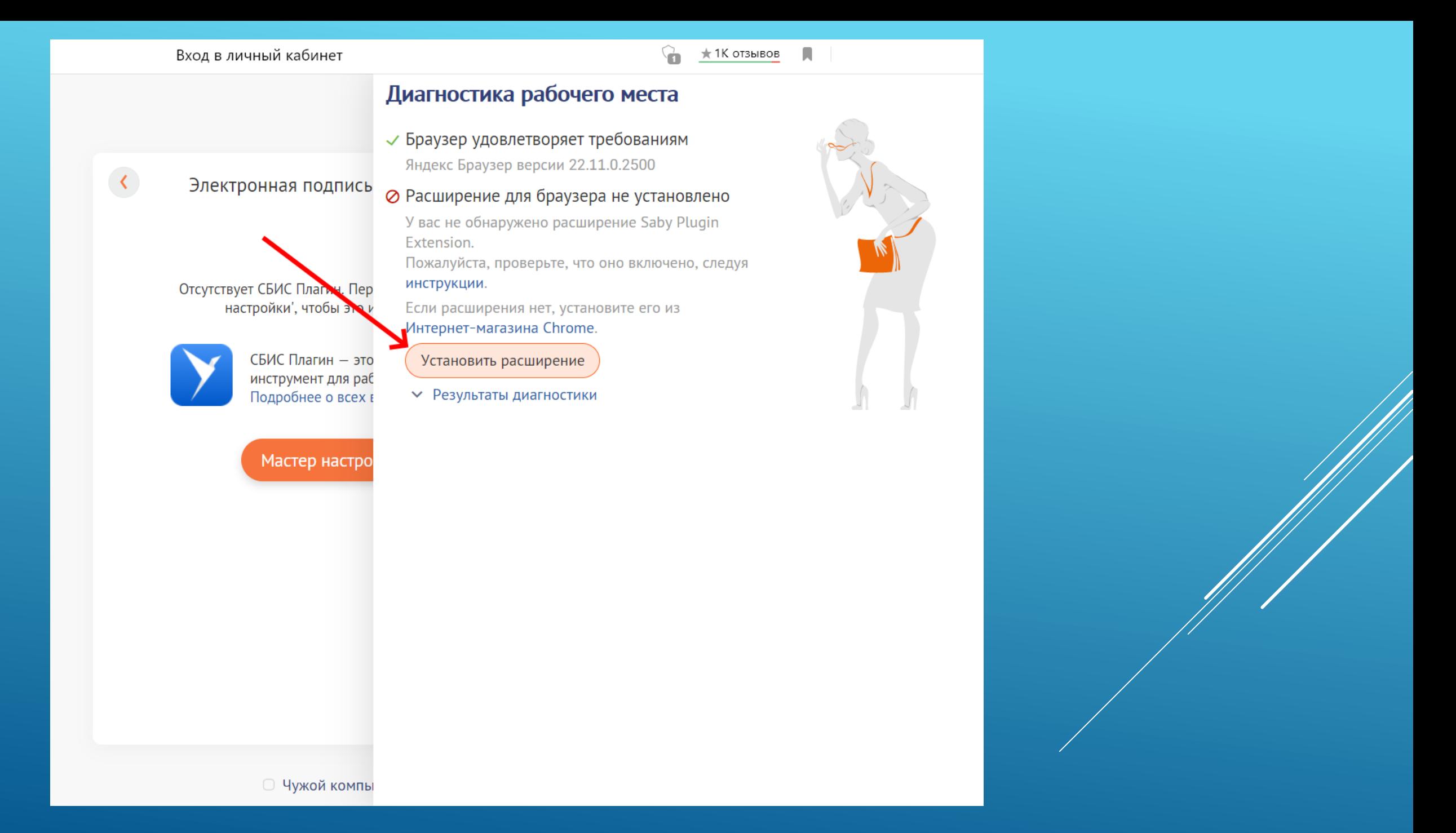

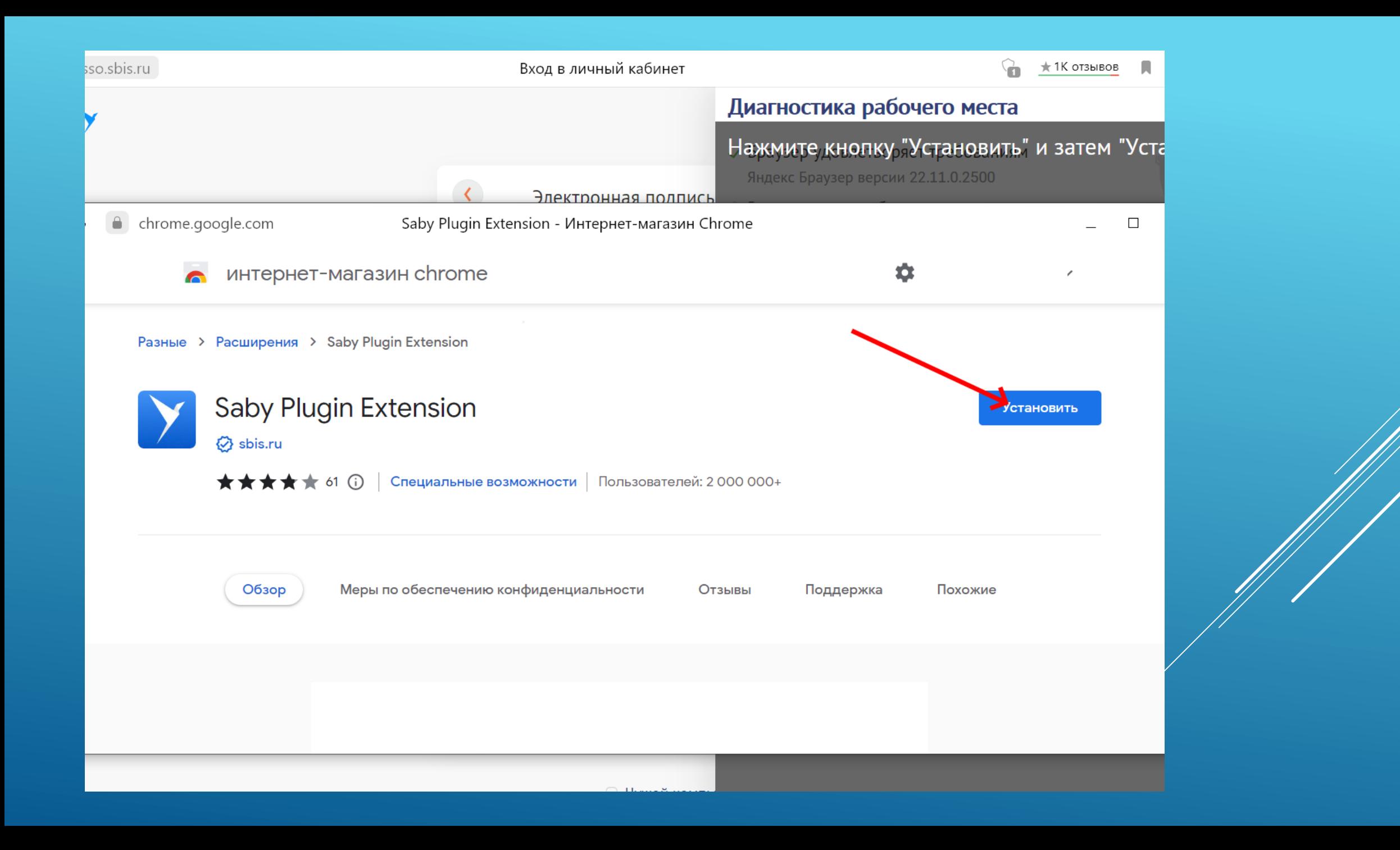

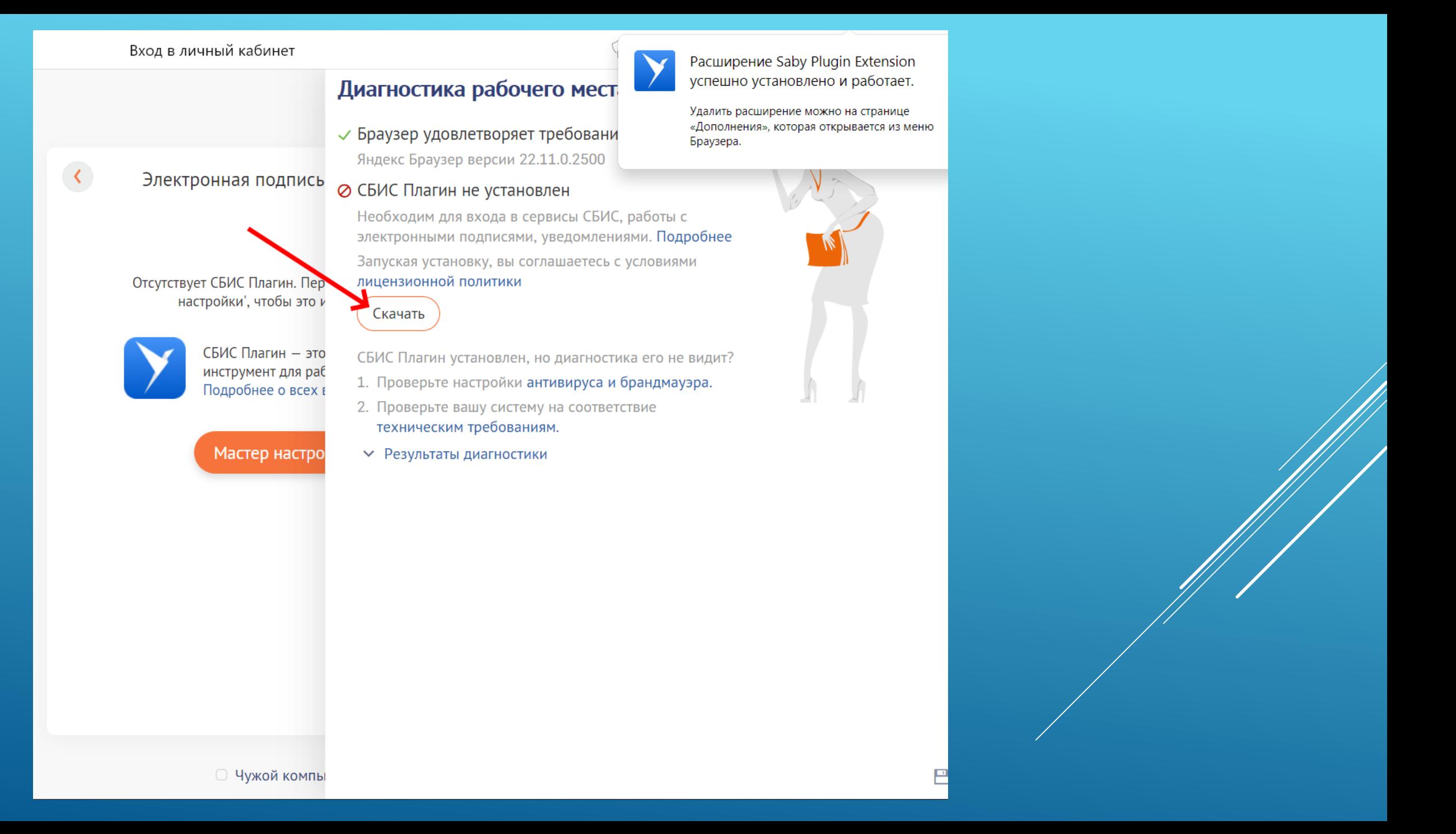

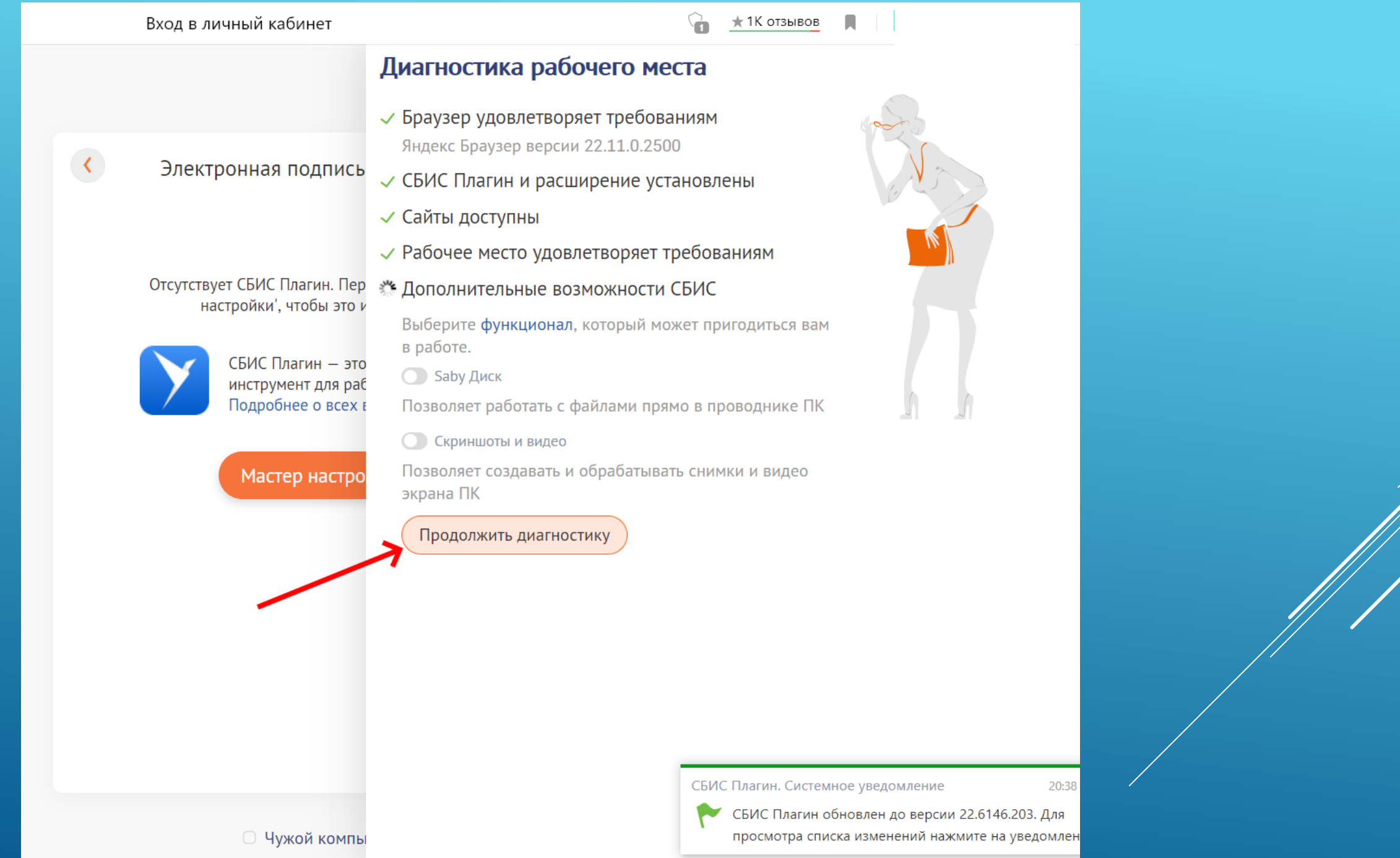

У Вход в личный кабинет Х

↓

Вход в личный кабинет

# **3 акройте ВКЛАДКУ** СБИС Плагин и расширение установлены и войдите

 $\bullet$ 

снова

- Диагностика рабочего места
	- √ Браузер удовлетворяет требованиям
		-
	-
	- √ Сайты доступны
- √ Рабочее место удовлетворяет требованиям
- Отсутствует СБИС Плагин. Пер √ Дополнительные возможности СБИС настройки', чтобы это и
	- √ Предварительная настройка криптографии
	- √ КриптоПро версии 4.0 установлено СБИС Плагин - это инструмент для раб
	- √ Корневые сертификаты Подробнее о всех в
		- √ Драйверы токенов
	- √ Система удовлетворяет требованиям для работы Мастер настр

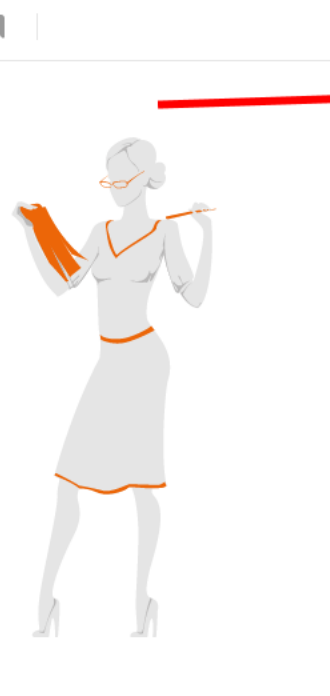

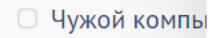

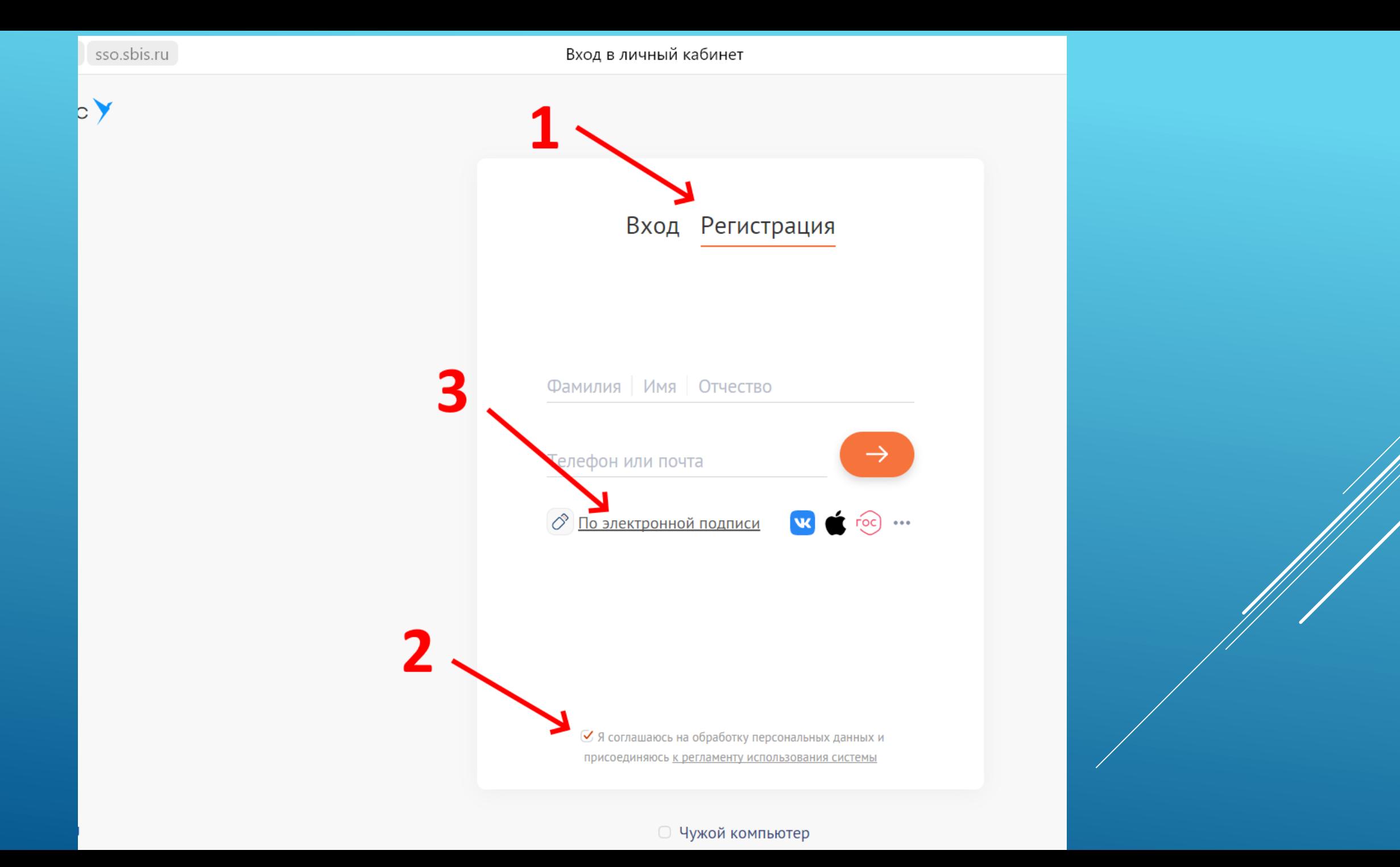

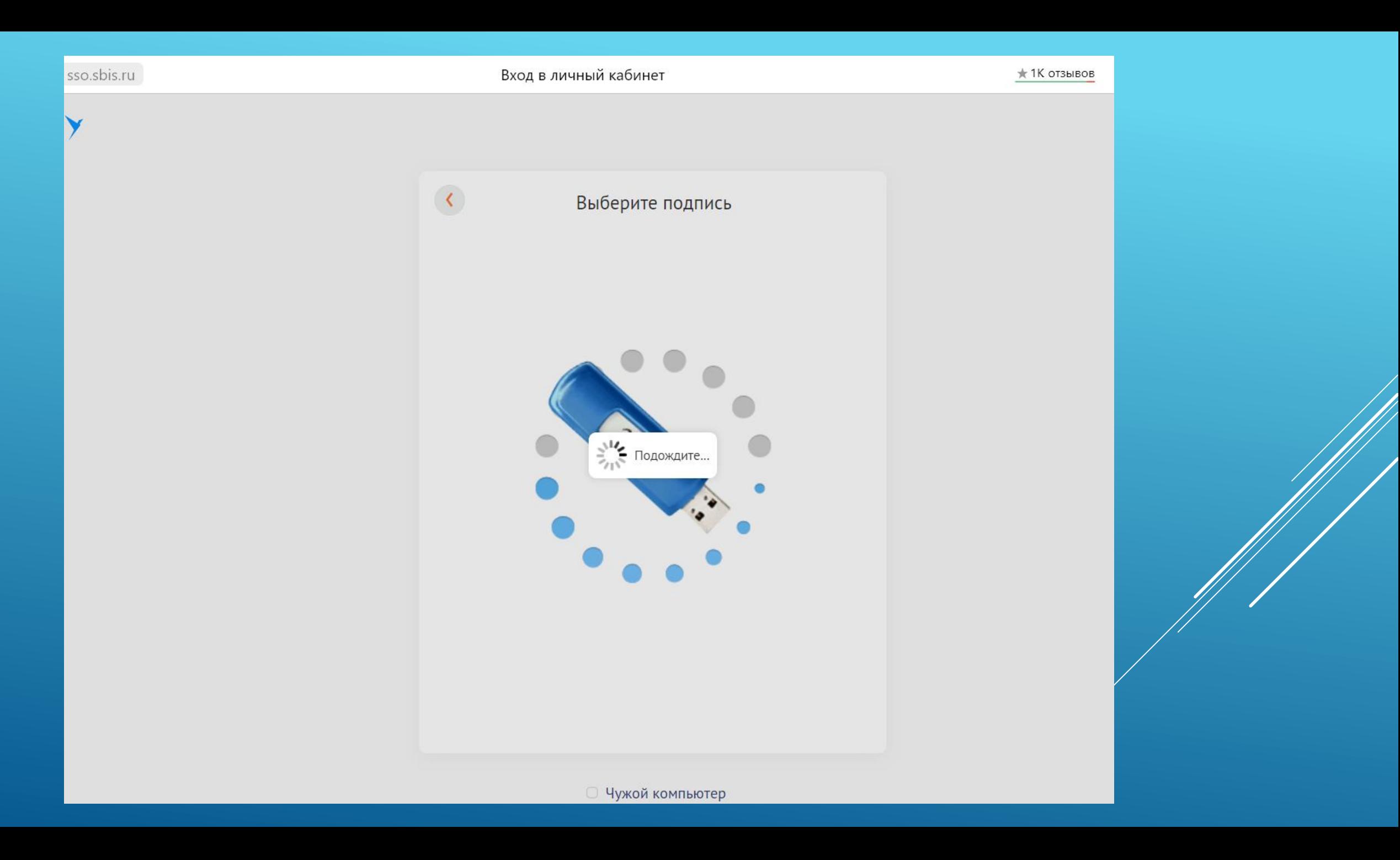

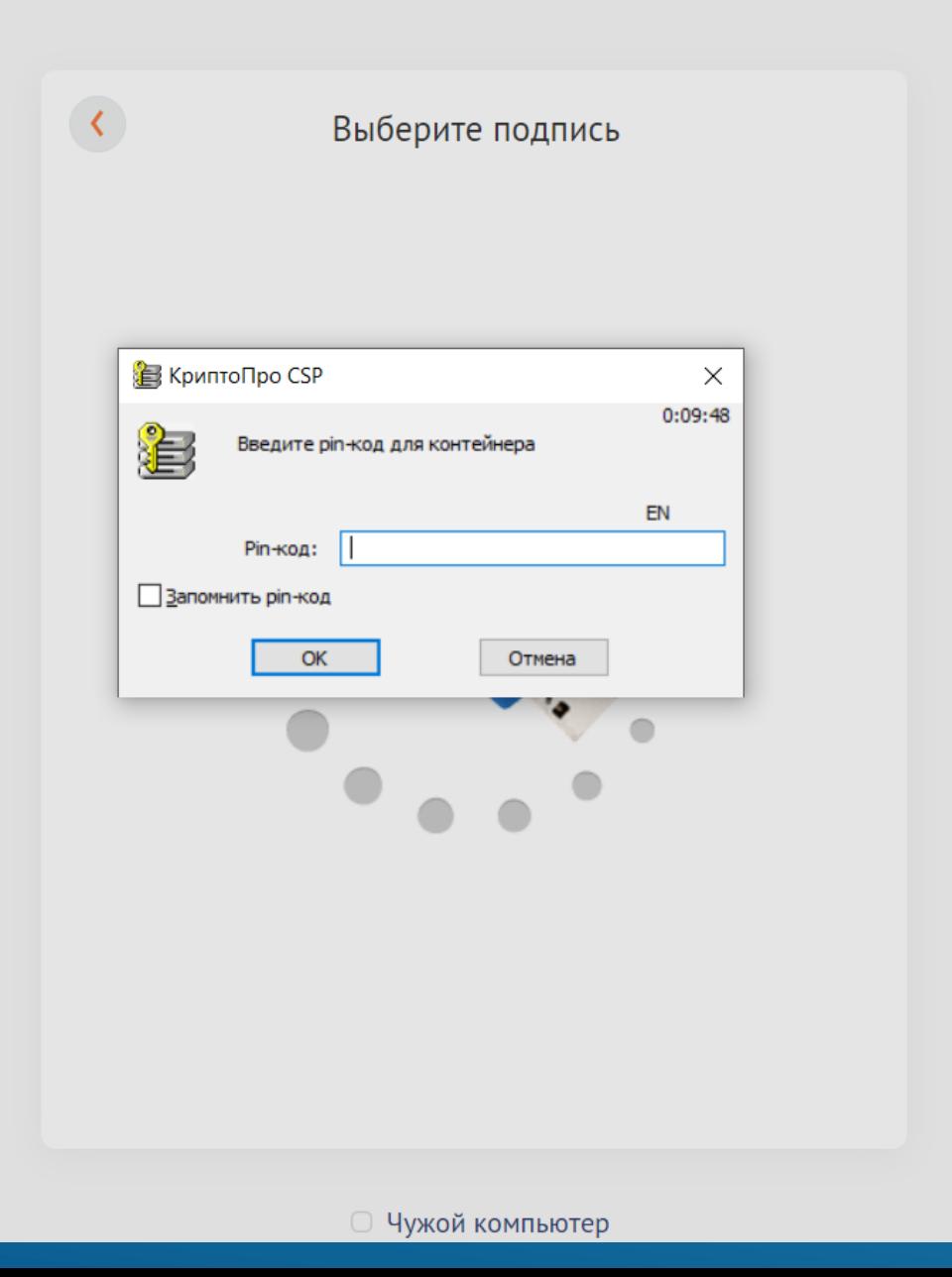

## Подтвердите почту и телефон и завершите регистрацию

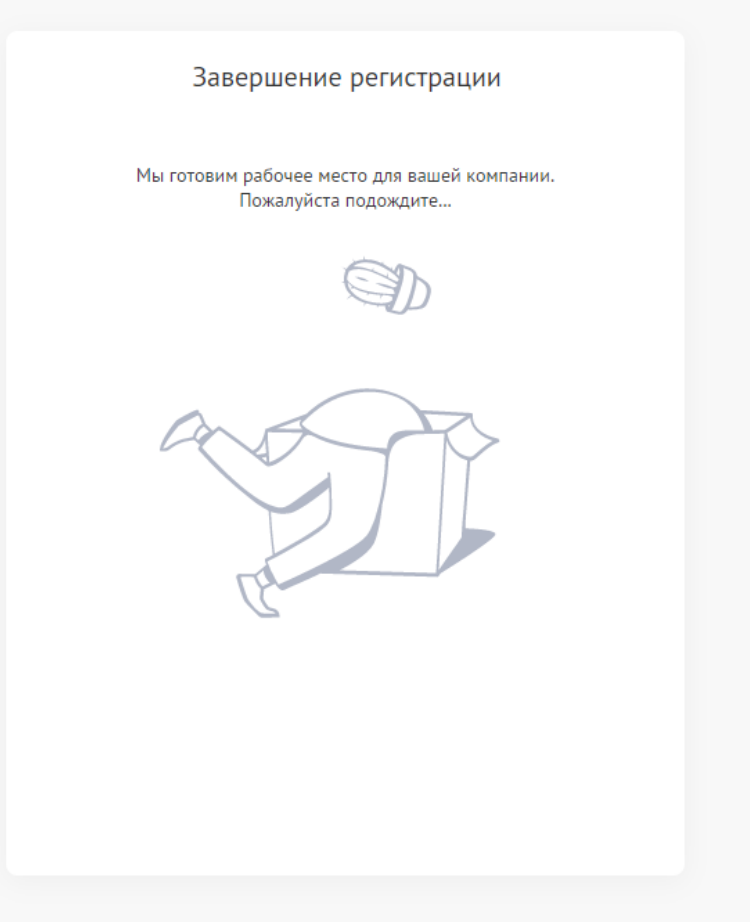

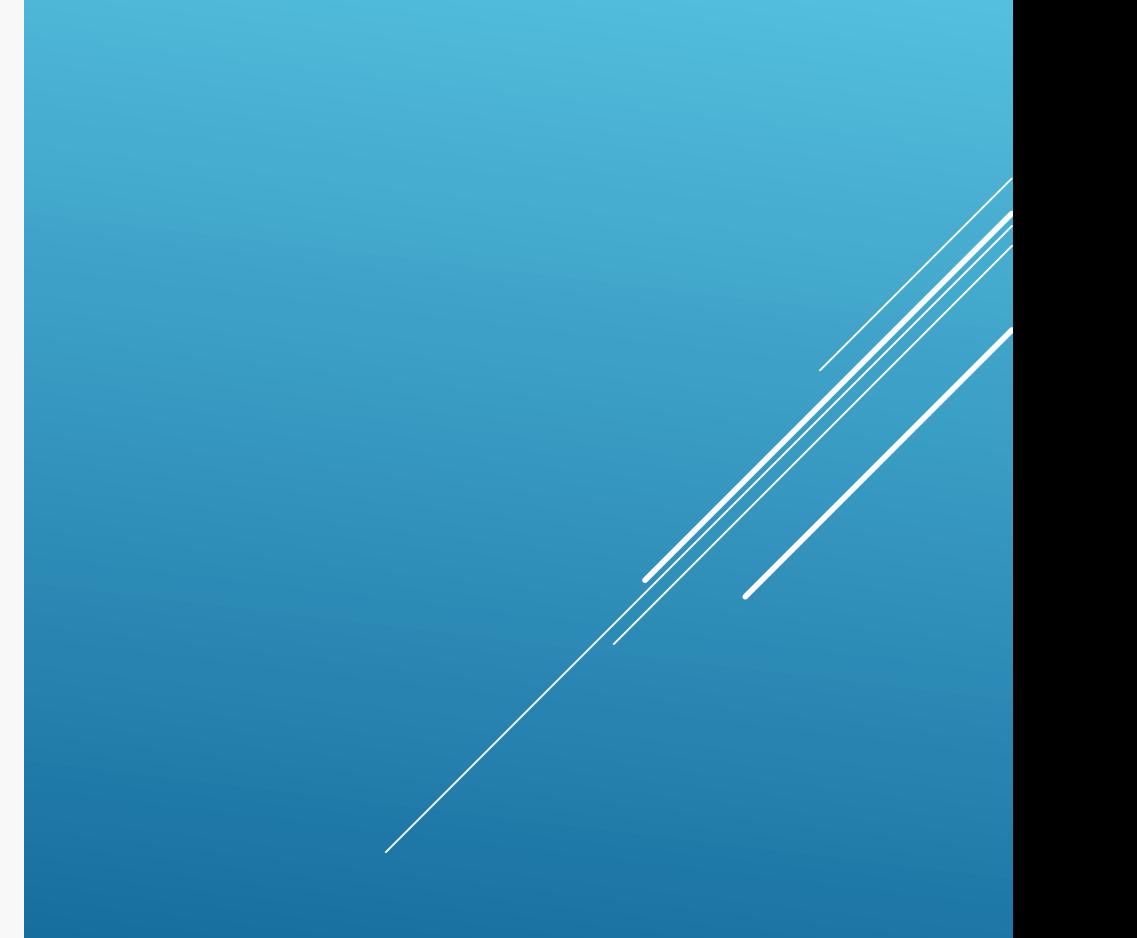

Выбор приложения

## Выберите функционал

## Отчетность и ЭДО

Только сдача отчетности в госорганы и обмен документами с контрагентами

#### Закупки и торги

Актуальные данные и аналитика со всех государственных и коммерческих площадок

### Ресторан

Автоматизация ресторанов, кафе, столовых и любых других форматов общепита

#### Салон

Для сферы услуг - салоны красоты, медучреждений, фитнес-центров и т.д.

#### Предприятие

Максимально полный набор возможностей для учета, управлений и коммуникаций

### Все о компаниях

Самые полные сведения о всех компаниях из всех возможных источников

Заказы и поставки Обмен заказами, прайсами, документами и данными о товарах с помощью EDI

#### Магазин

Автоматизация розницы под ключ с ОФД, ЕГАИС и мощным бэк-офисом

#### HR-портал

Коммуникации, кадровый учет, зарплата, **КРІ**, мотивация и геймификация

## Контролирующий орган

Для госорганов - прием отчетности от организаций

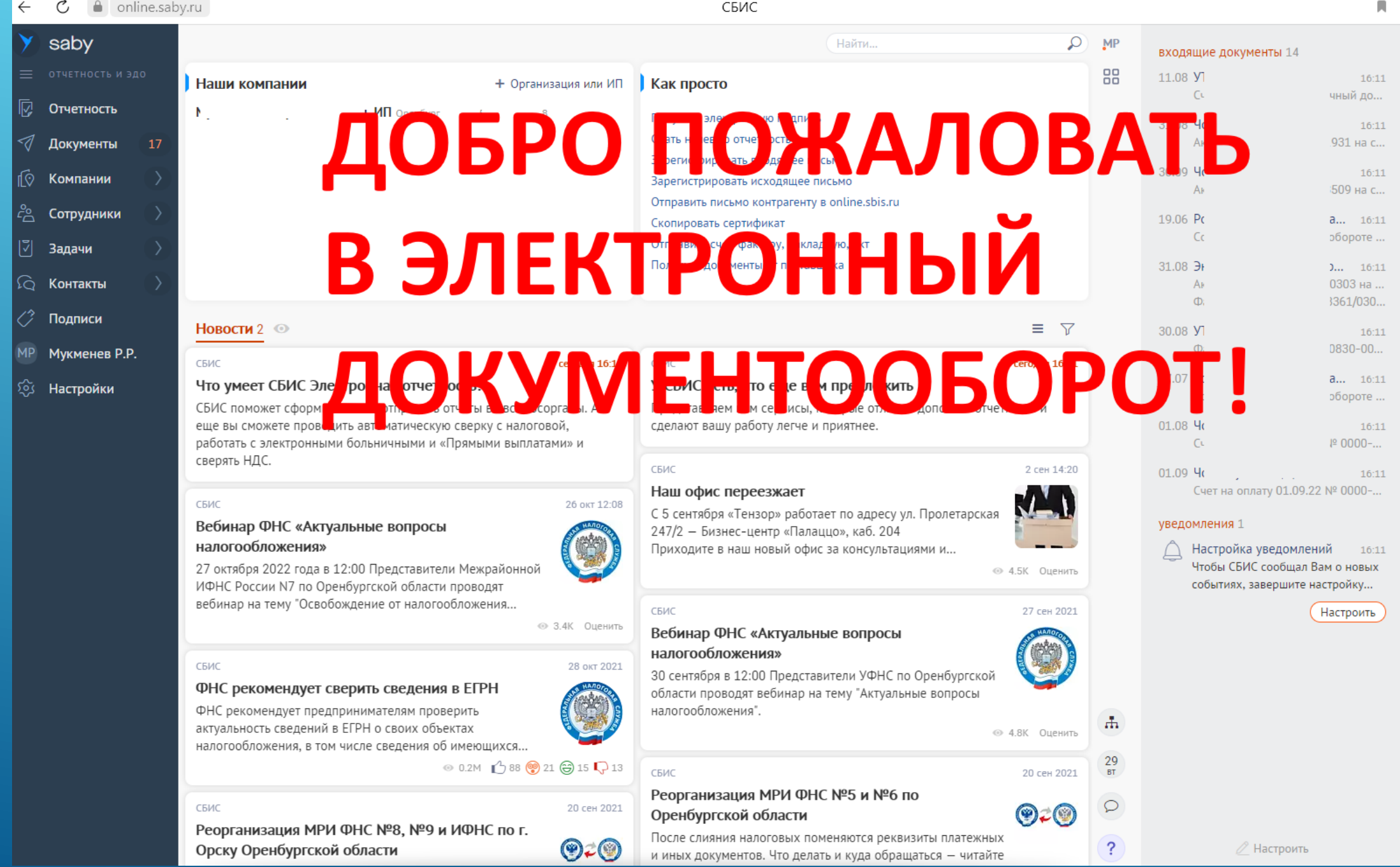

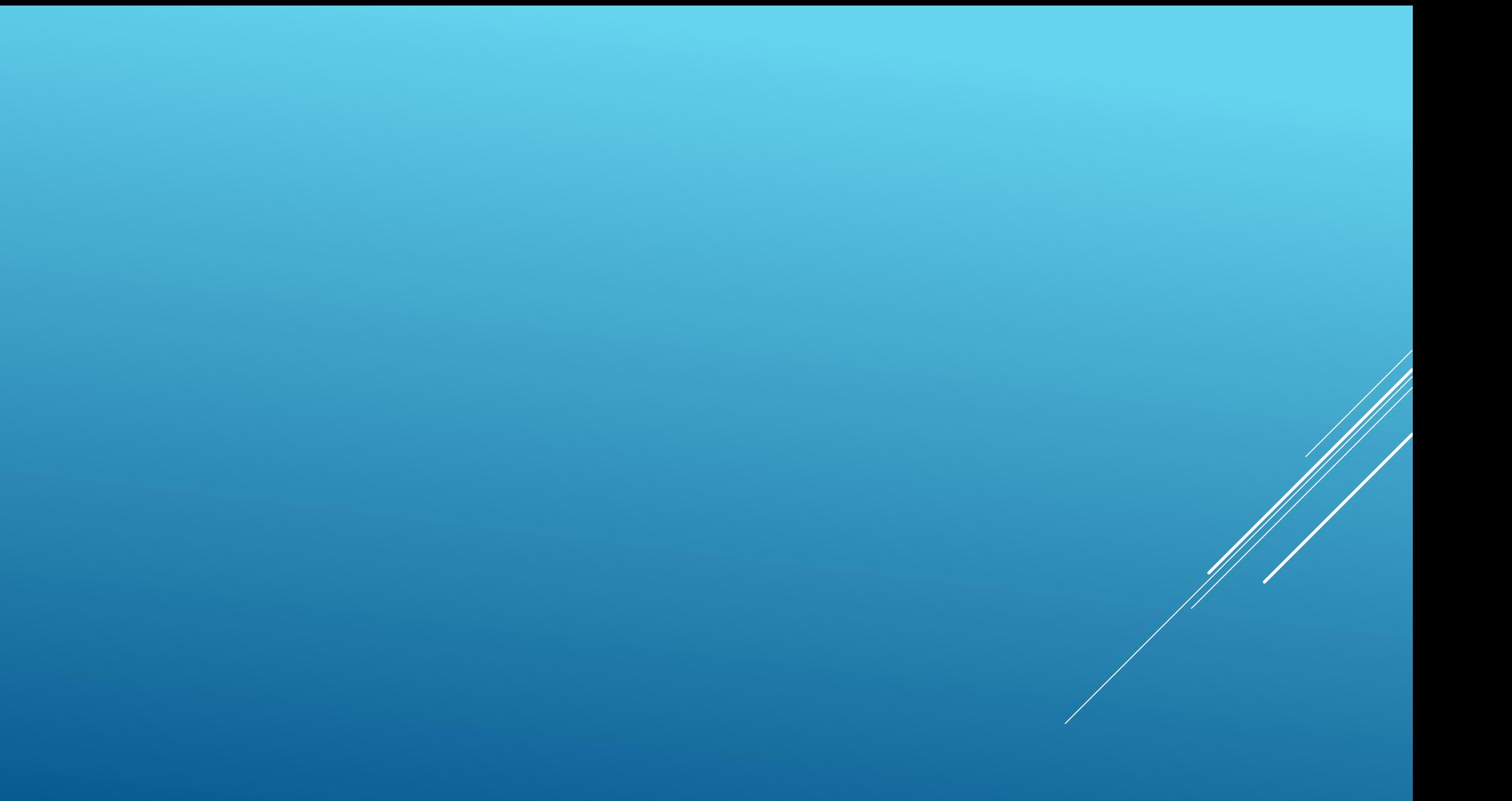